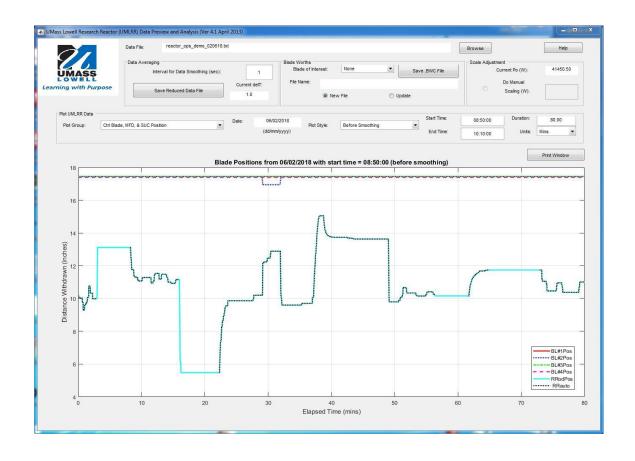

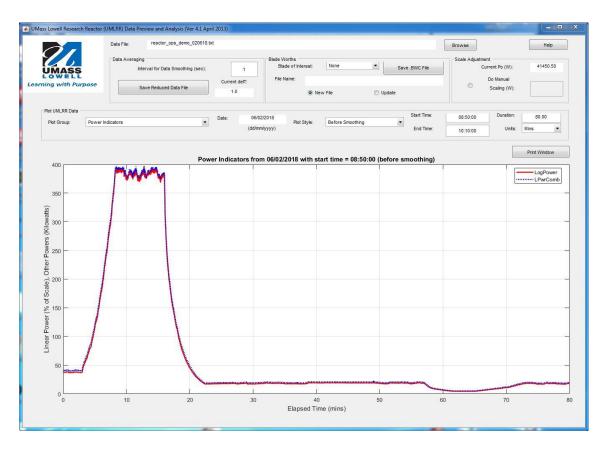

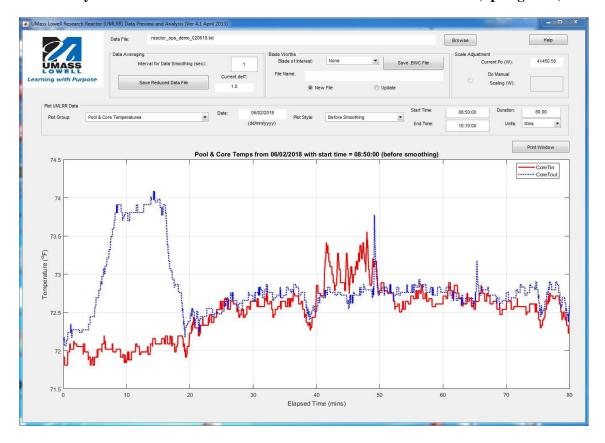

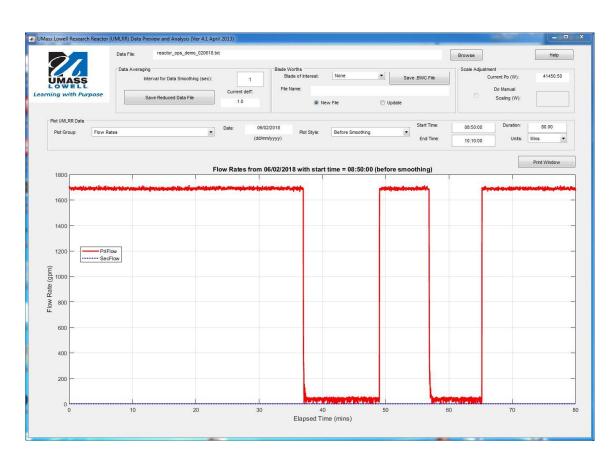

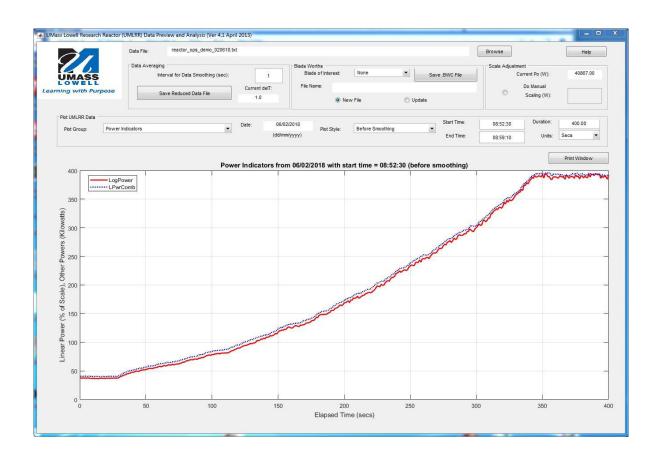

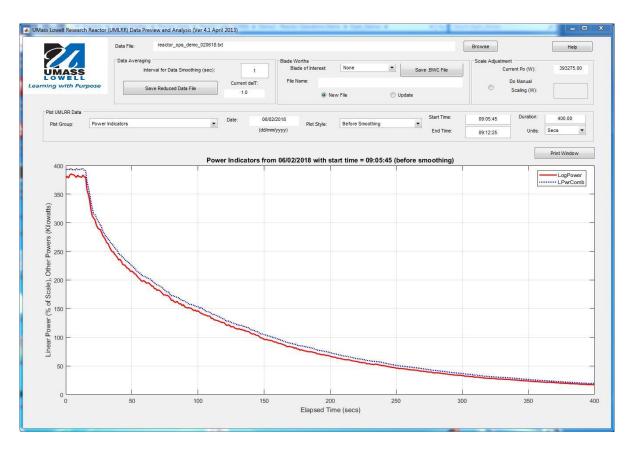

## Problem 1 Results

## **Doubling Time to Reactivity Conversion Examples:**

## Reactivity to Doubling Time Conversion Examples:

## Problem 2 Results

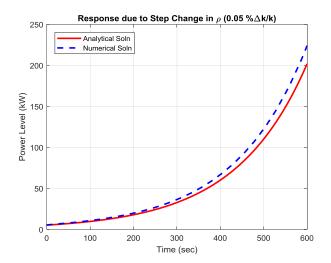

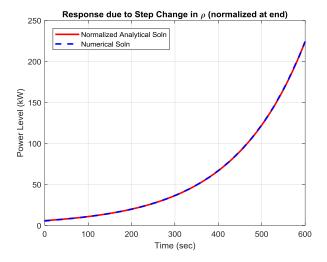

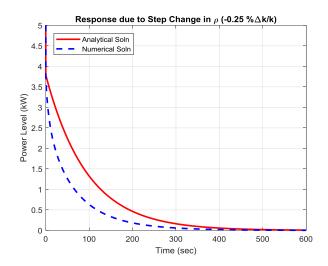

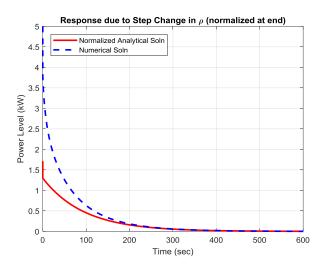

**Problem 3 Results** 

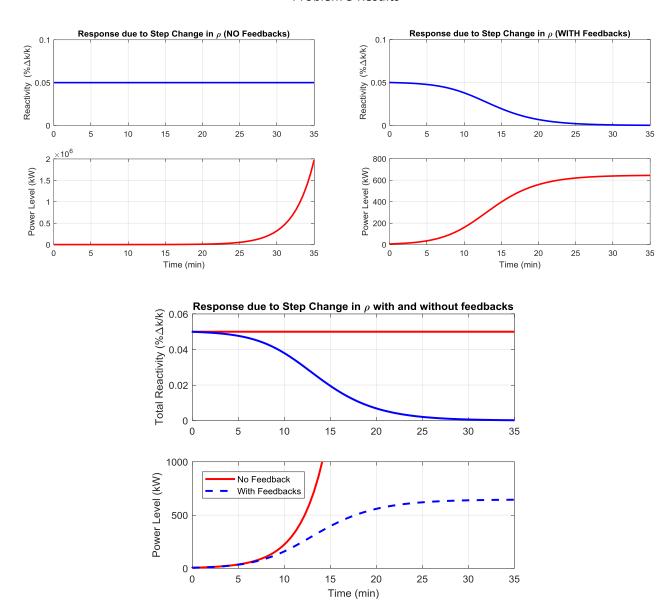

Recall that

$$\rho(t) = \rho_{ext} + \rho_f(t) = \rho_{ext} + \alpha_p \left( P(t) - P_o \right)$$

and, at equilibrium,

$$\alpha_{p} \left( P_{new} - P_{o} \right) = -\rho_{ext}$$
 or  $P_{new} = P_{o} - \frac{\rho_{ext}}{\alpha_{p}}$ 

Thus,

$$P_{\text{new}} = P_{\text{o}} - \frac{\rho_{\text{ext}}}{\alpha_{\text{p}}} = 5 \,\text{kW} - \frac{0.00050 \,\Delta \text{k/k}}{-7.8 \times 10^{-7} \,\Delta \text{k/k} \,\text{per kW}} = 5 + 641 = 646 \,\text{kW}$$

and this is approximately as shown above at about 35 minutes (2100 sec) after the start of the transient!!!

Problem 4 Results

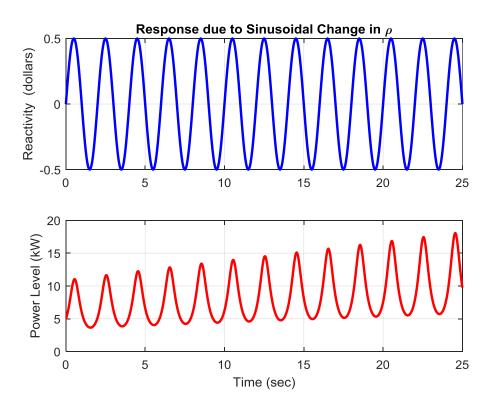

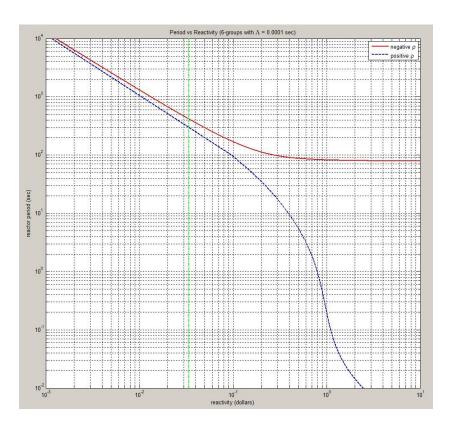

Problem 5 Results

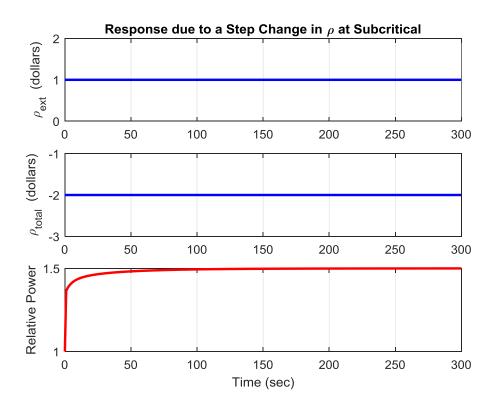

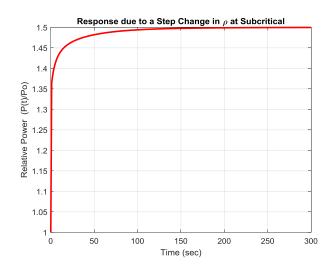

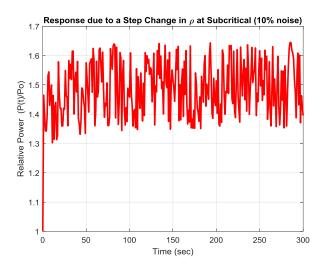